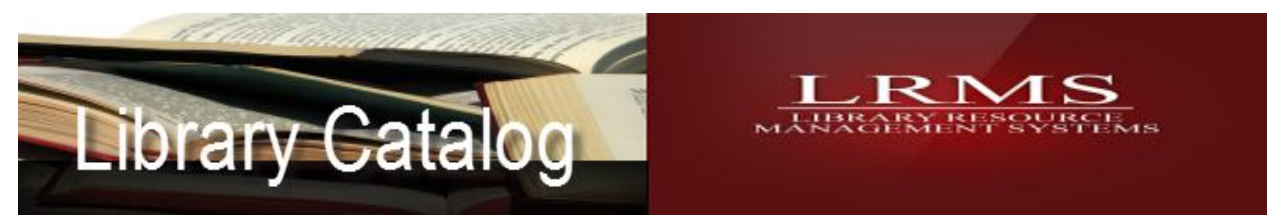

Working with Title nulls…

## MARC View of the 245a Tile Field having a correct entry.

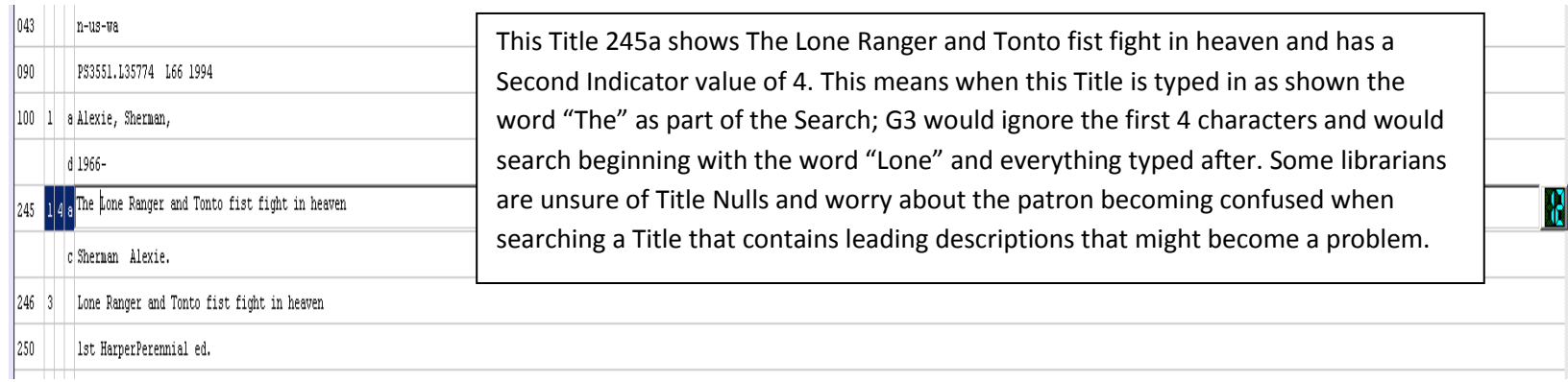

## MARC View of the 245a Tile Field having an incorrect entry.

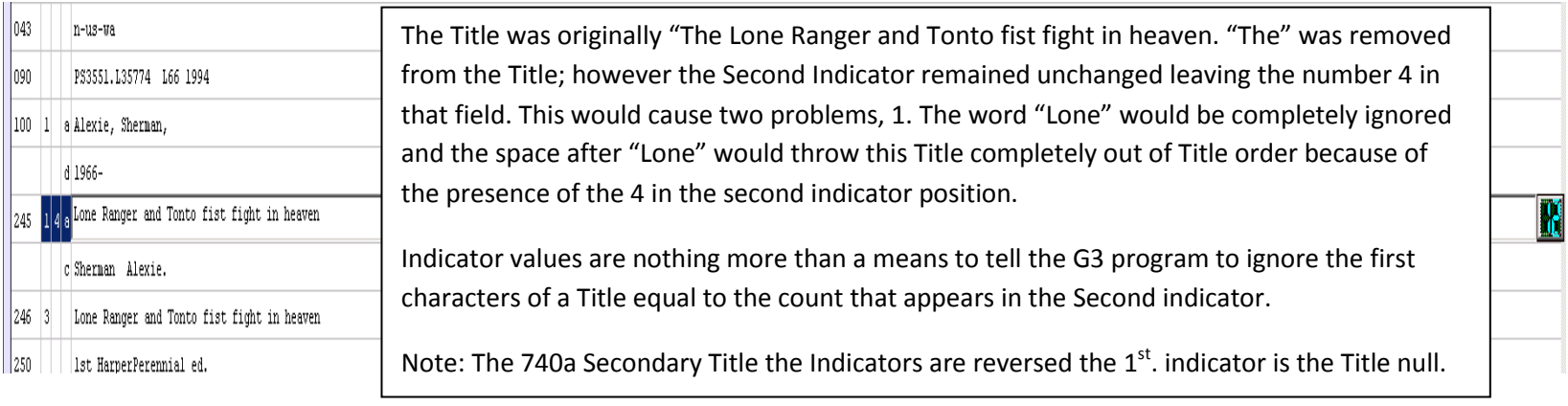

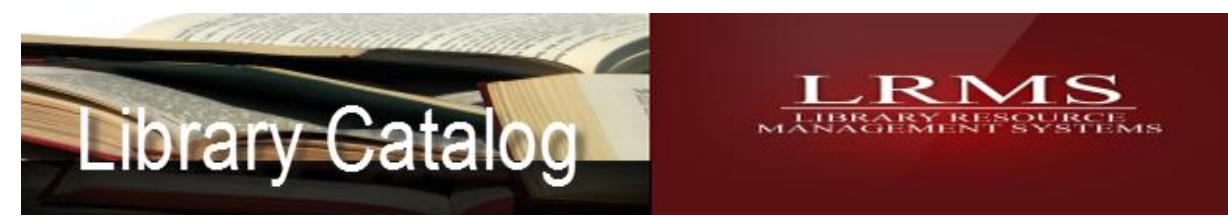

## Using G3 Indicators settings to adjust for Title Null

Indicator position was changed to a value of 0 (zero).

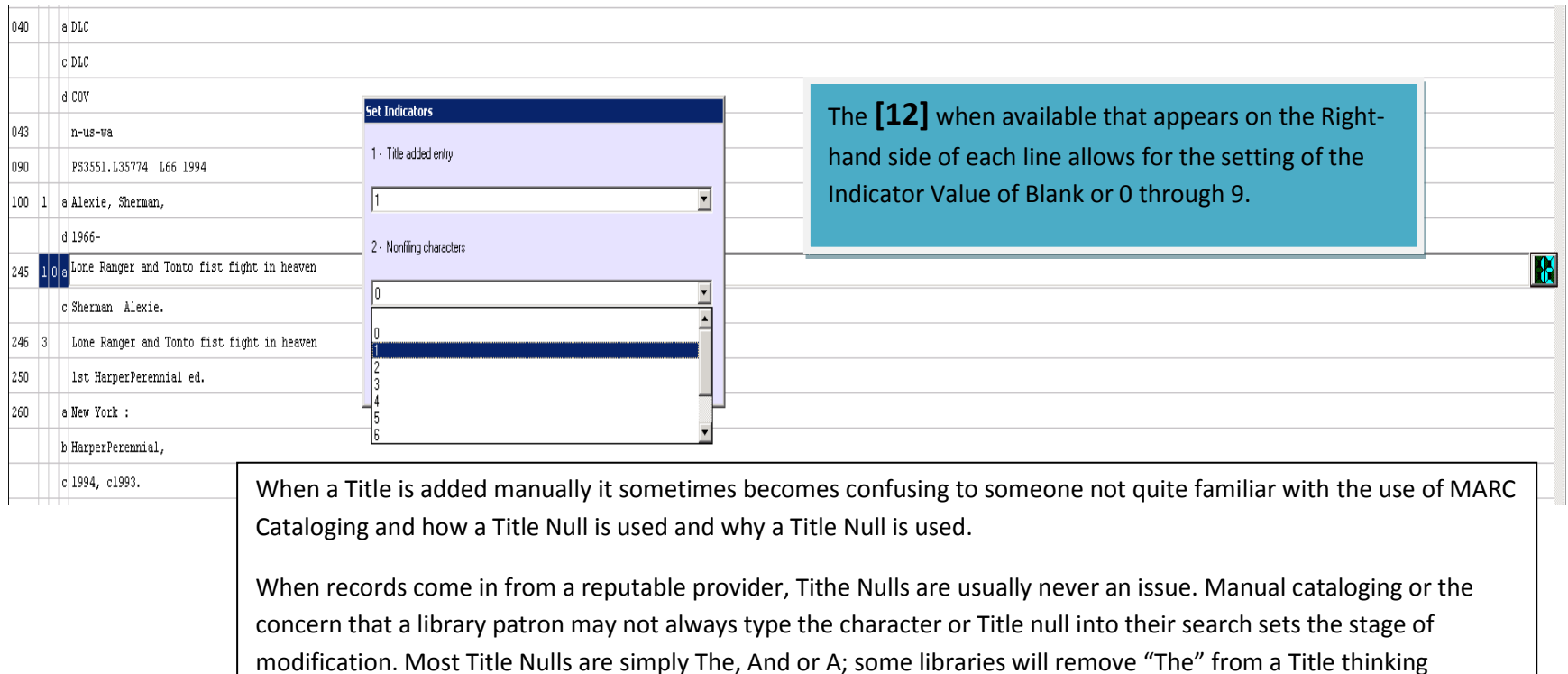

someone will not find their Title because of "The". This is a matter of preference as Title Nulls can be used for hiding or subordinating leading words or characters of a Title. The above Title was modified to eliminate "The" and the  $2^{nd}$ .